# CMSC 341 Lecture 21

### Announcements

Clarifications on website for Proj5 Project Preview tonight and tomorrow Proj5 discussion dbx overview and tips

# Dijkstra's Algorithm

```
Vertex v, w;
start.dist = 0;
for (i; j) {
  v = smallest unknown distance vertex;
  if (v == NOT_A_VERTEX) break;
  v.known = TRUE;
  for each w adjacent to v
       if (!w.known)
             if (v.dist + cvw < w.dist) {
                    decrease (w.dist to v.dist + cvw);
                    w.path = vi}
  }
```
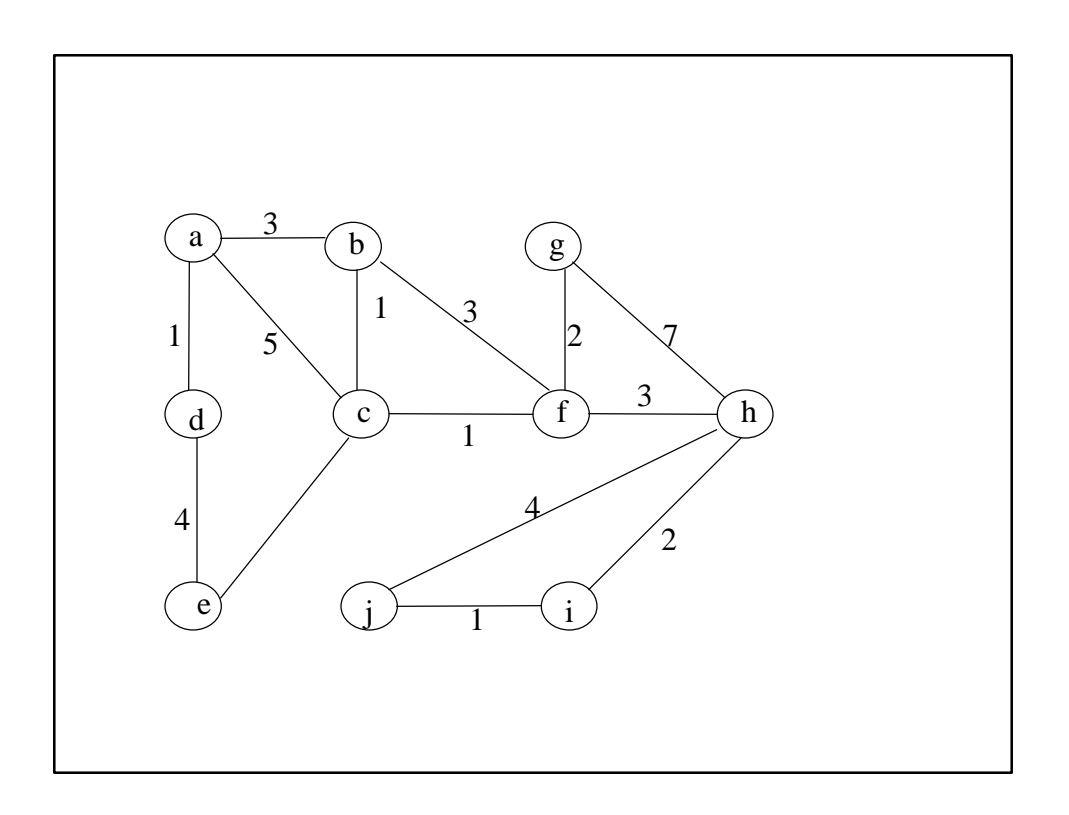

### Edge Types After DFS, edges can be classified into the following types: - *tree edges* -- a discovered vertex  $v_1$  encounters an undiscovered vertex  $v_2$ ; the edge between them is a tree edge - *back edges* -- a discovered edge v<sub>1</sub> encounters a discovered but unfinished vertex  $v_2$ ; the edge between them is a back edge. (Graph has a cycle if and only if there is a back edge.) – *forward edges* (directed graphs only) -- a discovered vertex  $v_1$  encounters a finished vertex  $v_2$ – *cross edges* (directed graphs only) -- a discovered vertex  $v_1$  encounters a finished vertex  $v_2$  and  $d[v_1]$  >  $d[v_2]$

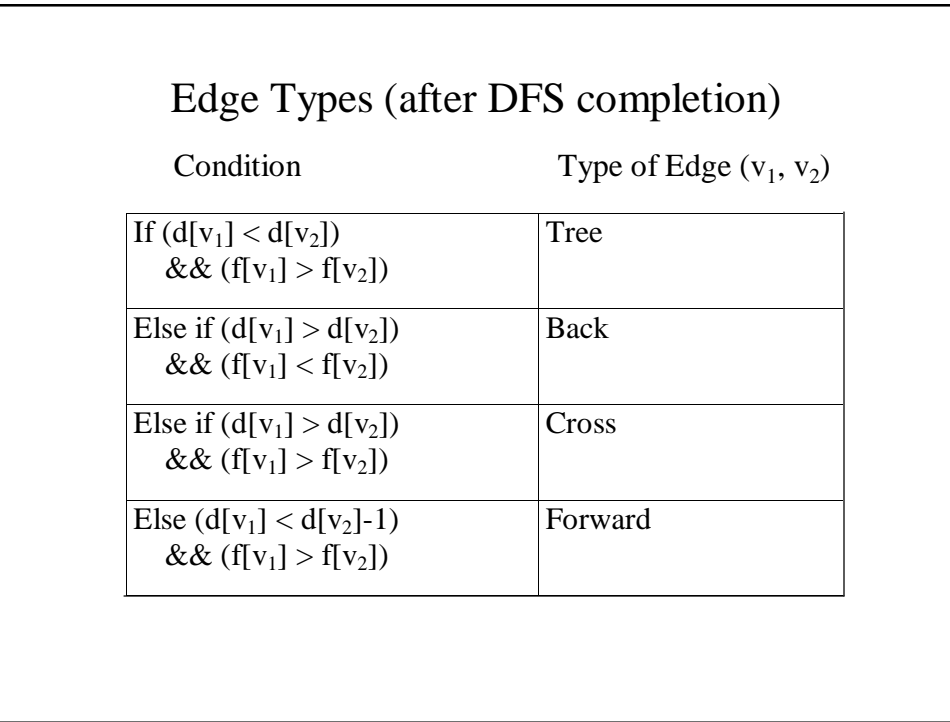

### Traversal Performance

What is the performance of DF and BF traversal?

Each vertex appears in the stack or queue exactly once. Therefore, the traversals are at least  $O(|V|)$ . However, at each vertex, we must find the adjacent vertices. Therefore, df- and bf-traversal performance depends on the performance of the getAdjacent operation.

## getAdjacent

Method 1: Look at every vertex (except u), asking "are you adjacent to u?" List  $L = new List(cclass of vertex)$ ;

```
for (each vertex v, except u)
  if (isConnected(u,v))
```

```
L.doInsert(v);
```
Assuming  $O(1)$  performance on isConnected, getAdjacent has O(|V|) performance and traversal performance is  $O(|V^2|)$ ;

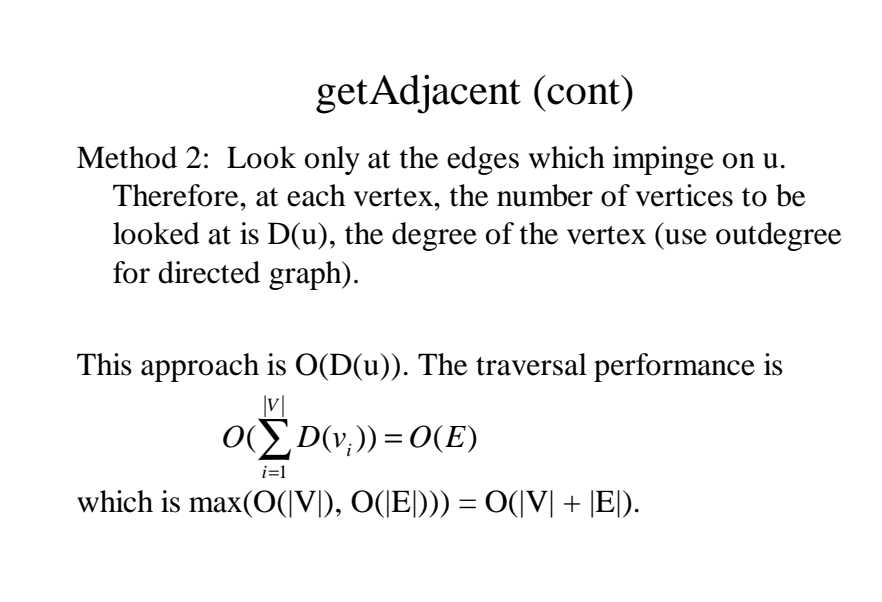

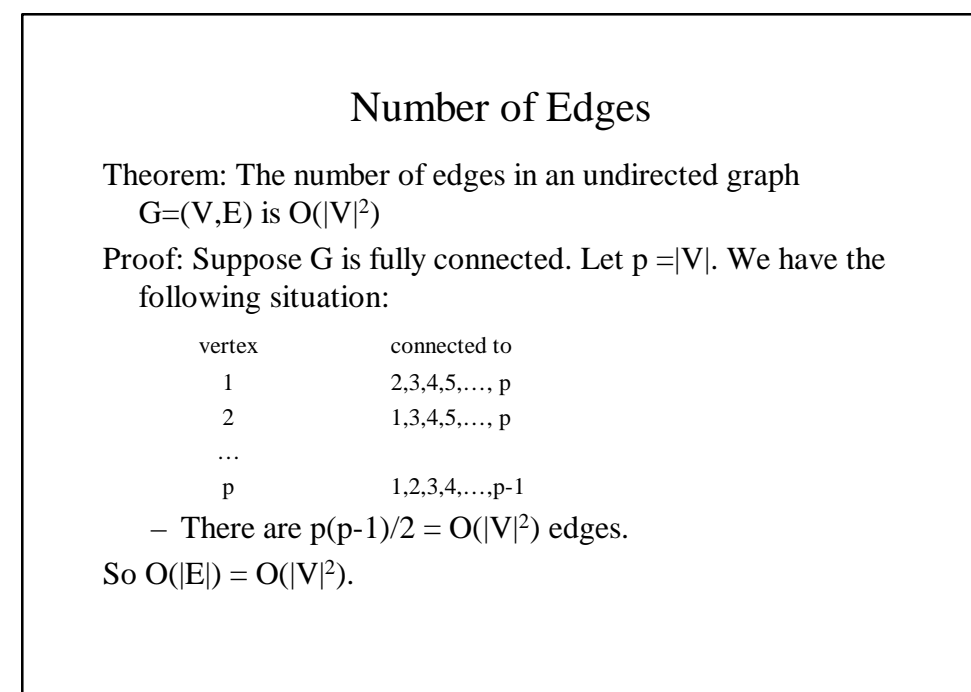

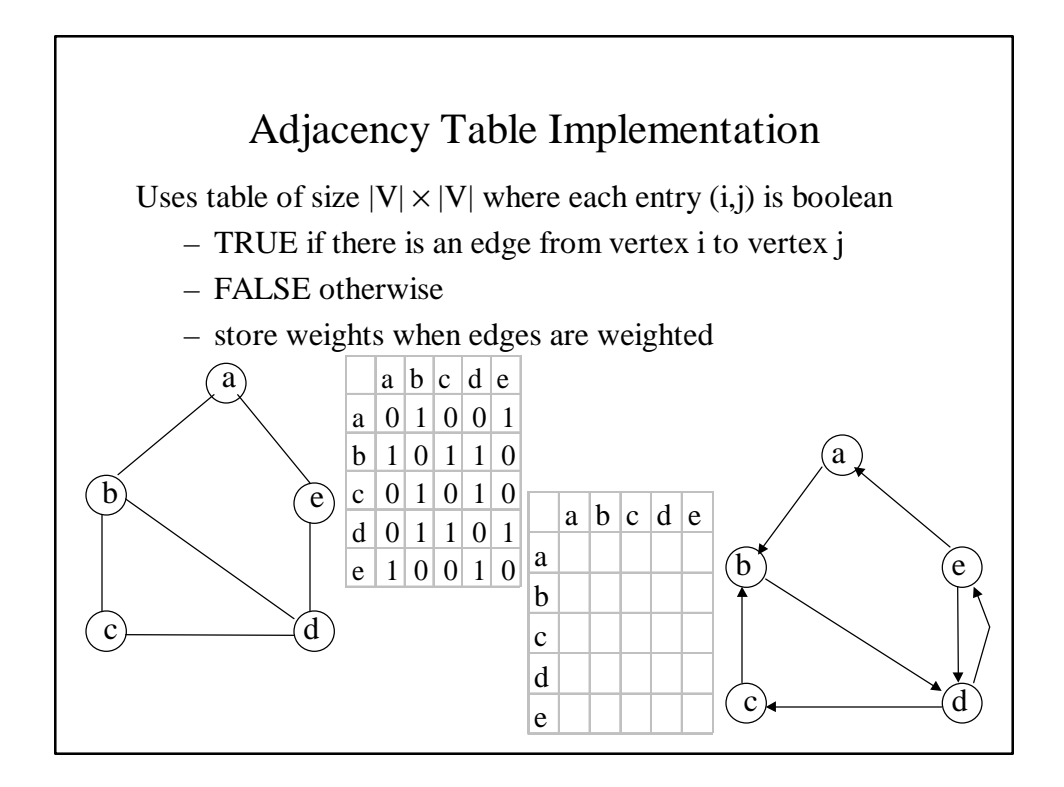

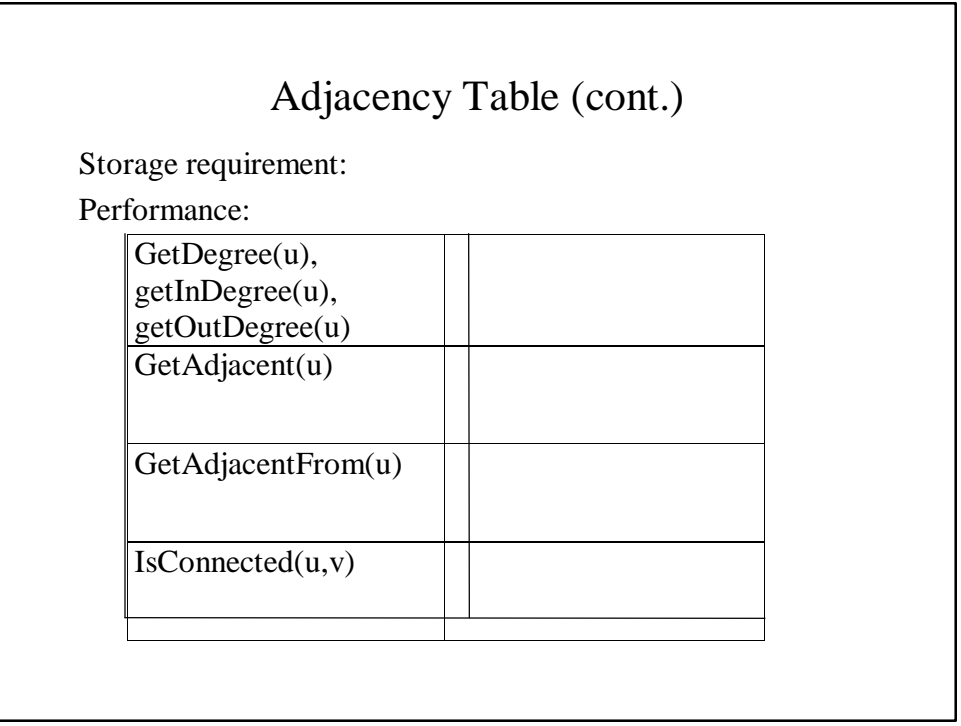